# **10 Free Vector Graphic Templates in PSD Format for Free**

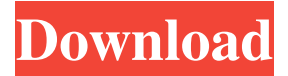

#### **Photoshop Animation Templates Free Download Free**

\* If you're new to this, feel free to go online at www.adobephotoshoppreviews.com for the latest information on resources and products. # Photoshop Basics This chapter will teach you the basics of Photoshop so that you can get to the fun stuff later. This chapter shows you how to install Photoshop, set preferences, and use the basic workspace. In addition, we will go over the tools you need to use to make your images work. You will learn how to work with the tools in the Toolbox (including the magic wand and the lasso tool) and import images and manipulate them. # Getting Started All users will start Photoshop with the welcome screen. The Welcome to Photoshop screen will display the current version of Photoshop you are using, as well as your software license and update information. If you buy a Photoshop Upgrade License, you will have to enter your product key at this screen to activate it. To exit the Welcome screen, click the X in the upper-right corner of the screen. When you're done, click Open to return to the Welcome screen. In Photoshop, you'll notice that the interface is divided into two main parts: the work area and the tools. In the work area, you'll find layers, which are used for creating the image you want to print. From the Layers panel, you can access most tools and adjust the layer you are working on. When you have all the layers you need for the image you want, you can use the Layer menu to convert the layers into a single Photoshop document, which is most appropriate for printing. The Tools panel is very similar to the Layers panel, but with more tools at your disposal. From the Tools panel, you can draw, paint, retouch images, and much more. ## Getting into Photoshop To open Photoshop, you must first install it. In this book, we are using Adobe Photoshop CC 2015 version 17.1, so the steps are similar, but there may be minor differences in the steps in your version of Photoshop. First, you will launch the Adobe Image Ready Assistant. This is an Adobe web application that comes with Photoshop and several other Adobe applications. From the image ready assistant web page, click Download Installer, which will launch the software installer. Follow the steps and complete the software installation. When the application finishes installing, you will see the Adobe Image Ready Assistant window (see Figure 6-1).

#### **Photoshop Animation Templates Free Download Crack + With Serial Key**

Buying Photoshop vs Photoshop Elements When you are buying Photoshop vs Photoshop Elements you will want to consider the features and functionality you need for your work. Another thing to consider is your budget. Photoshop vs Photoshop Elements is a battle of the "big features" such as layers and history. Elements has a much simpler user interface, but it still has a respectable set of tools for editing, adding effects, etc. Photoshop Elements 10 has a lot more features than Elements 8. Photoshop Elements 11, released this month, has far more tools than its older cousins. Photoshop Elements 12 has far more effects and filters than elements 10. Adobe Photoshop has a larger feature set, and more paid features, than Photoshop Elements. The prices of the software are about the same though. Photoshop, however, is generally far more expensive than Photoshop Elements. Elements is often bundled with Elements/CS6, which retails for about \$220. In the same way, Photoshop has a wide range of tools for photo editing, and the professional version is about twice the price of the Express edition, but Elements can also edit RAW images and even create camera profiles. Photoshop is also a professional application, meaning that it is optimized for larger images and the edits you might use. Elements is a consumer application, meaning that it is optimized for smaller images, fewer types of edits and a simpler user interface. In the end, the features are about the same in terms of what can be done, but it really depends on how you want to use the software. With that in mind, here is the list of the features of

Photoshop vs Photoshop Elements 10 and Photoshop vs Photoshop Elements 11. Photoshop vs Photoshop Elements 10 Features Comparison Basic Adobe Photoshop Elements 10 is a photo editing application made for novice or hobbyists. It has most of the features of Photoshop but is available for only Mac, Windows, or Linux computer platforms. It is relatively easier to use, but there is a steep learning curve. Adobe Photoshop has much more features than Photoshop Elements. However, Photoshop is now a commercial app, and it will cost you about \$750 compared to Photoshop Elements, which will cost you about \$250. Elements Features Some features in Photoshop Elements 10 can be found in previous versions (Elements 8 to 9) or in other applications. Some features have been removed from the program. To the left you can find a list of the basic features of Adobe 05a79cecff

## **Photoshop Animation Templates Free Download Full Product Key [Latest 2022]**

Há muitos anos a opção do Sporting foi eleitoral para o candidato à presidência. Agora, a mudança nas regras do jogo, bem como o sistema eleitoral, impor-se-iam. Os leões, agora, têm tido acesso ao mesmo número de vozes, mas antes tinham números próximos. E para os verdadeiros belos bastaria apenas a utilização da democracia. A coisa é que não estamos a fazer um favorecimento no seu endosso. Não estamos a defender o Sporting, não estamos a apoiar nenhum dos políticos que têm a hipótese de concorrerem ao cargo, não estamos a levar a cabo qualquer tipo de lobby, não estamos a usar a imprensa. Neste caso, somos nós que defendemos os olhos da nossa decisão, defendemos a vontade política dos responsáveis. Seja ele o presidente Sporting da altura ou o presidente da Comissão Política, só a política vai determinar o futuro dos brilhantes e meritórios leões, mas a democracia e a vontade das pessoas deve prevalecer e deve dar lugar às responsabilidades. É por isso que não devem medir a declaração e os sentimentos por esta moção. Para além de uma grande discrepância de estilo, o que acontece é que quem está a ouvir esta moção é um só outro, e bastaria ao Sporting ter acesso aos outros apoios eleitorais para iniciar uma década de pré-história eleitoral. Mas nem por isso se deveria prestar aqui o máximo apoio a essa moção.

### **What's New in the Photoshop Animation Templates Free Download?**

Donald Trump is putting his imprimatur on the narrative that Hillary Clinton is corrupt and to be avoided at all costs. It looks like it is working: 74 percent of likely voters say that Hillary Clinton is less honest than Donald Trump, by a 51-32 margin. They are wrong, of course, but more than that, the numbers are the sum of two much smaller negatives — the support of the Ku Klux Klan and Russian hackers. The Klan is vile, but should not be more than an asterisk in a presidential race. Nothing in history shows it will be a decisive issue. Besides, Trump can do very little to appease it. And the KKK is really not the GOP nominee's fault. They are not his surrogates, and he could distance himself from them without being a total hypocrite. But the bigger issue is the GOP nominee's issue: He is a racist and a bigot. The result: 31 percent of voters are scared of Donald Trump, even though his campaign was beginning to descend into self-destruction. They fear that Trump is a racist, that he is stirring up anger in the South and that he is letting loose supporters who will spew hate and violence. Yes, one can criticize him for the use of the word "Pocahontas," for his tweeting attacks on Judge Curiel and for his general lack of restraint in the course of this campaign. But the bigger problem is that Trump continues to treat the South as the center of the United States. He talks about "law and order" but has no ideas how to achieve it, only disdain for the police. The Klan, in fact, does share an ideology with Trump — both are anti-immigration and anti-gays. But they are hardly his voters. A Third of all Trump voters are white without college degree (a quarter of them are black). Yet Trump has virtually nothing to say to them. He barely mentions them. In November, they are likely to vote for Democratic Senate candidates, not for Trump. Yet they are the ones who can win the election for him.Q: How can I trigger an ember.js page transition using javascript? I have a page called home and a page called services that should transition between each other when the user clicks a link. {{outlet}}

### **System Requirements For Photoshop Animation Templates Free Download:**

Audio Setting: SOUNDMAX Step 1: Open the Graphics/Audio tab. Step 2: If you're using an SPU2-4 or an SPU3-4, you may have to manually switch to the "SOUNDMAX" audio setting. To do this: On the System tab, click the sound icon to open the Sound Settings dialog box. Make sure the "Enable High Definition Audio" box is unchecked. Next, on the Graphics tab, select the "System" audio setting.

<https://centraldomarketing.com/download-adobe-photoshop-lightroom/> [https://www.sumisurabespoke.it/wp-content/uploads/2022/07/adobe\\_photoshop\\_remove\\_clothes\\_software\\_free\\_download.pdf](https://www.sumisurabespoke.it/wp-content/uploads/2022/07/adobe_photoshop_remove_clothes_software_free_download.pdf) <https://fernrocklms.com/blog/index.php?entryid=3667> <https://airbrushinformation.net/2022/07/01/photoshop-cs6-brushes-2282-free-downloads/> <https://pinballsarcadegames.com/advert/adobe-photoshop-cc-2020-for-windows/> <https://www.marhaba.es/watercolor-background-with-flowers/> <https://fystop.fi/illustrator-lut-packs-download-and-use-for-free/> <https://boiling-savannah-60360.herokuapp.com/eestvas.pdf> <https://www.cameraitacina.com/en/system/files/webform/feedback/adobe-photoshop-download-free-for-windows-8.pdf> <https://madisontaxservices.com/best-free-way-to-download-adobe-photoshop-cs3> [https://soundstorm.online/wp-content/uploads/2022/07/Photoshop\\_Crack\\_\\_Adobe\\_Photoshop\\_CS2.pdf](https://soundstorm.online/wp-content/uploads/2022/07/Photoshop_Crack__Adobe_Photoshop_CS2.pdf) <https://moorlandsisoc.org/wp-content/uploads/2022/07/jayadd.pdf> [https://alafdaljo.com/wp-content/uploads/2022/07/Adobe\\_Photoshop\\_CC\\_2020\\_Full\\_Editor\\_Lifetime\\_Version.pdf](https://alafdaljo.com/wp-content/uploads/2022/07/Adobe_Photoshop_CC_2020_Full_Editor_Lifetime_Version.pdf) [https://mysterious-cliffs-51366.herokuapp.com/puzzle\\_brush\\_photoshop\\_download.pdf](https://mysterious-cliffs-51366.herokuapp.com/puzzle_brush_photoshop_download.pdf) <https://dincampinginfo.dk/wp-content/uploads/2022/07/alajan.pdf> <https://paydayplus.net/system/files/webform/estealas186.pdf> <https://calm-sea-90802.herokuapp.com/bianwac.pdf> [https://petersmanjak.com/wp-content/uploads/2022/07/Filters\\_and\\_photoshop\\_plugins\\_for\\_portrait\\_photos.pdf](https://petersmanjak.com/wp-content/uploads/2022/07/Filters_and_photoshop_plugins_for_portrait_photos.pdf) <https://parsiangroup.ca/2022/07/adobe-photoshop-express-mac/> <https://media1.ambisonic.se/2022/07/verban.pdf>